Acquisition BAORadio @ Nancay (FAN, Amas@nancay)

> R. Ansari / LAL Janvier 2011

# Pour Nançay / Amas

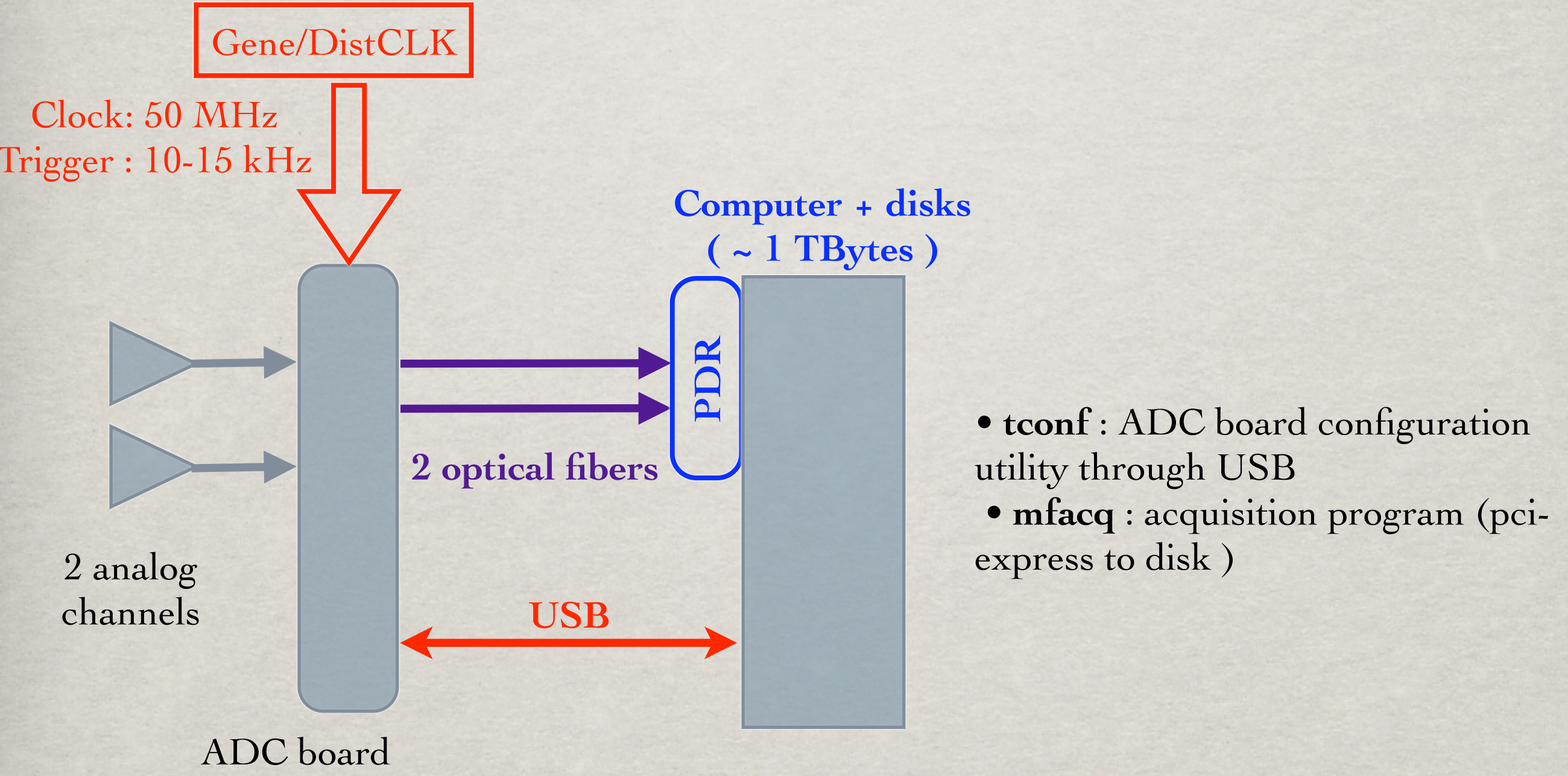

Firmware Raw 1 canal / fibre 16384 sample / paquet

# Programmes Acqusisition / ANALYSE

### **Architecture des programmes d'acquisition et d'analyse BAORadio**

- Programme multi-threads (plusieurs fils d'exécution)
- Conception orienté objet / C++
- Un gestionnaire de zones de travail (en mémoire) classe **RAcqMemZoneMgr** assure la coordination d'exécution des différents threads
- Les différents fils d'exécution (thread) assure chacun une des étapes du traitement de l'acquisition ou d'analyse
	- Transfert DMA PCIExpress
	- •Ecriture disque

 $\langle \bullet \rangle$ 

• Monitoring …

## **Structure du soft**

Librairie SOPHYA (C++) , **<http://www.sophya.org>** Plusieurs modules CVS pour l'acquisition et le pilotage Analyse: TAcq\_Ana

Fichiers datacard (ASCII), variables d'environnement et options lignes de commande

Fichiers de données format FITS (et PPF)

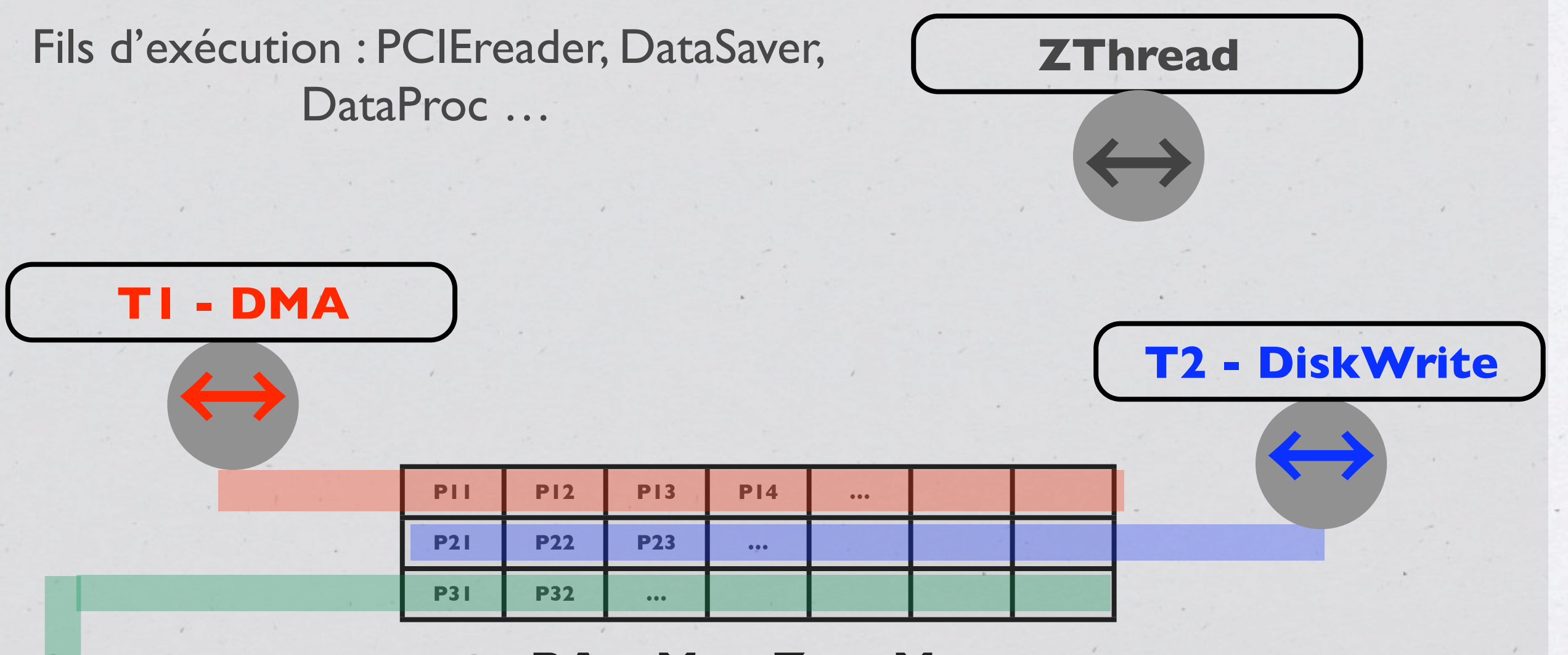

#### **RAcqMemZoneMgr**

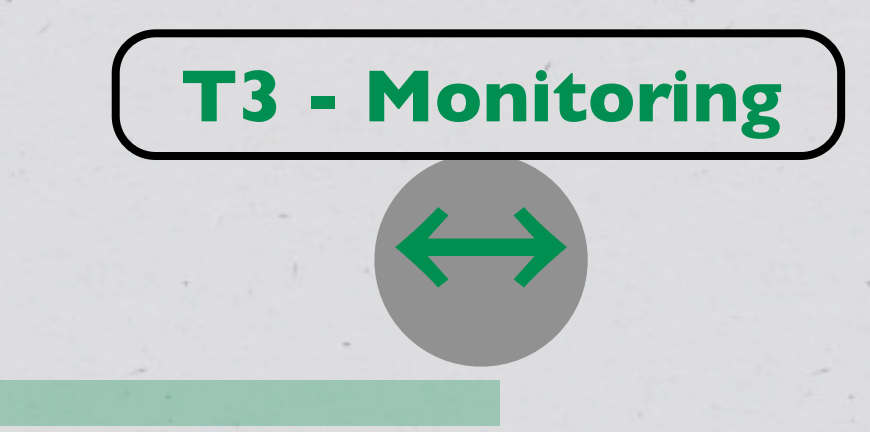

#### **BAORadio / mfacq**

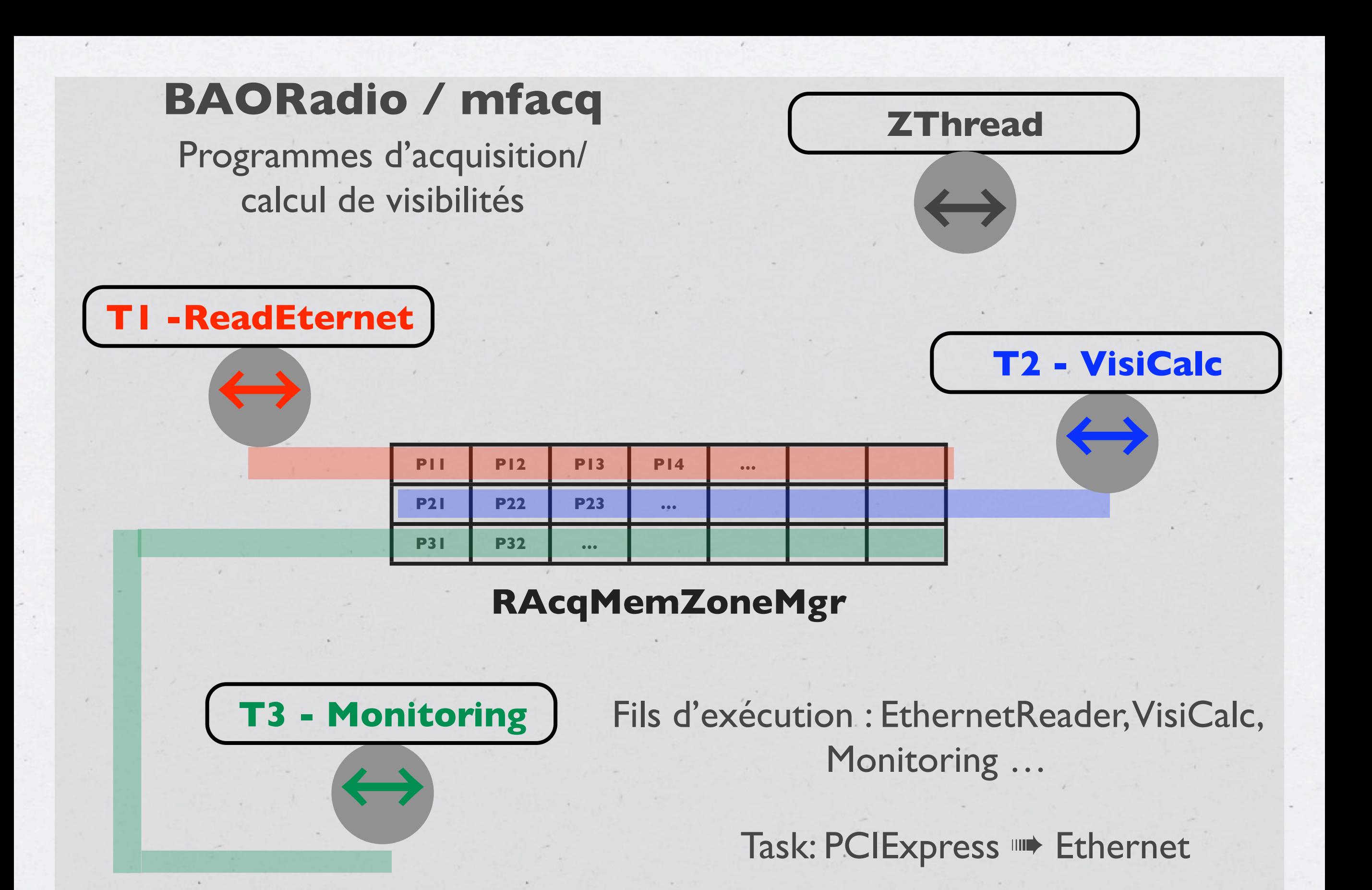

 $PCIExpress \rightarrow \text{OMA-Task} \rightarrow \text{C}$ 

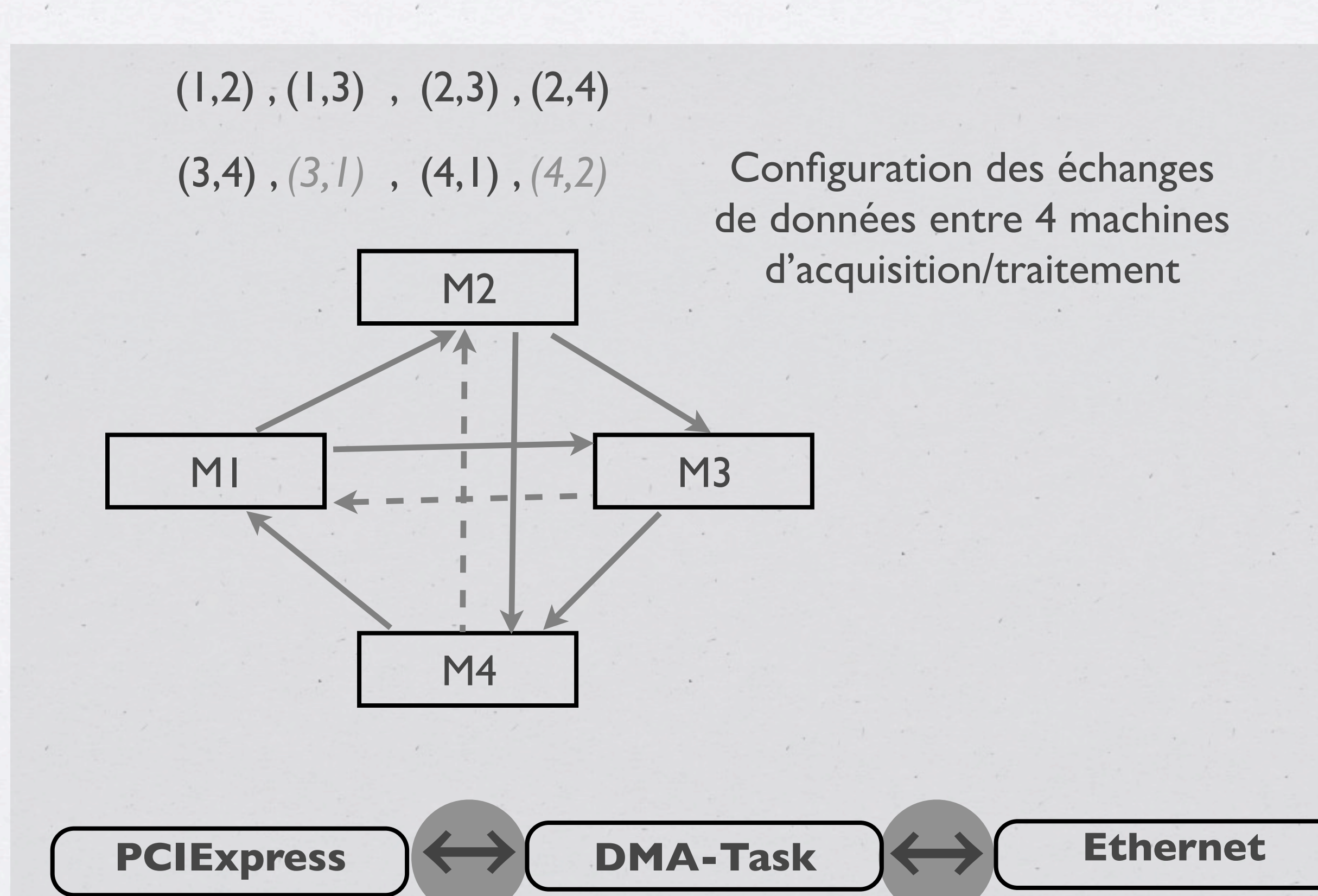

Tâche de lecture DMA - envoie de données sur ethernet

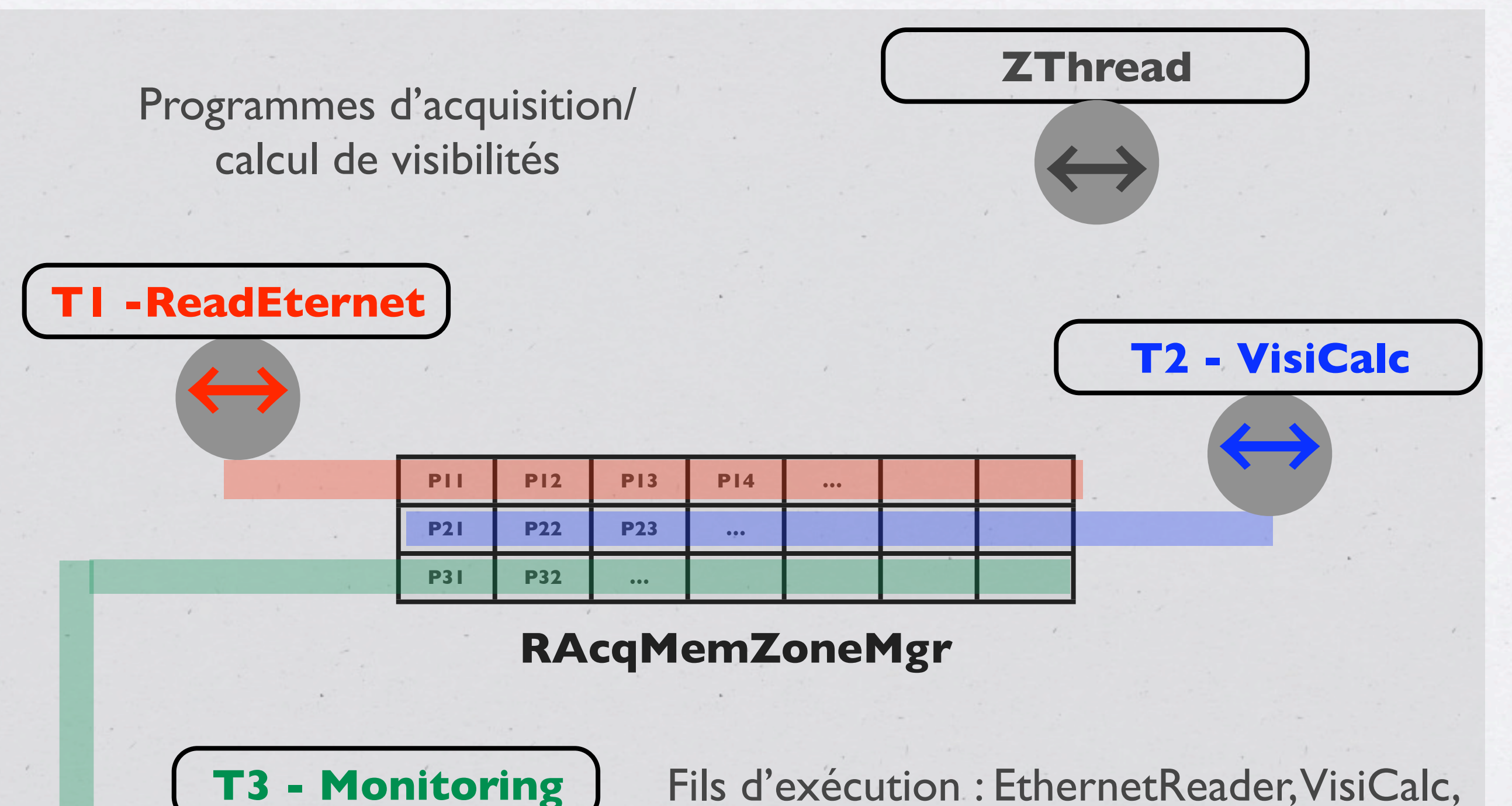

Monitoring ...

Task: PCIExpress ➠ Ethernet

 $PCIExpress \rightarrow \text{OMA-Task} \rightarrow \text{C}$ 

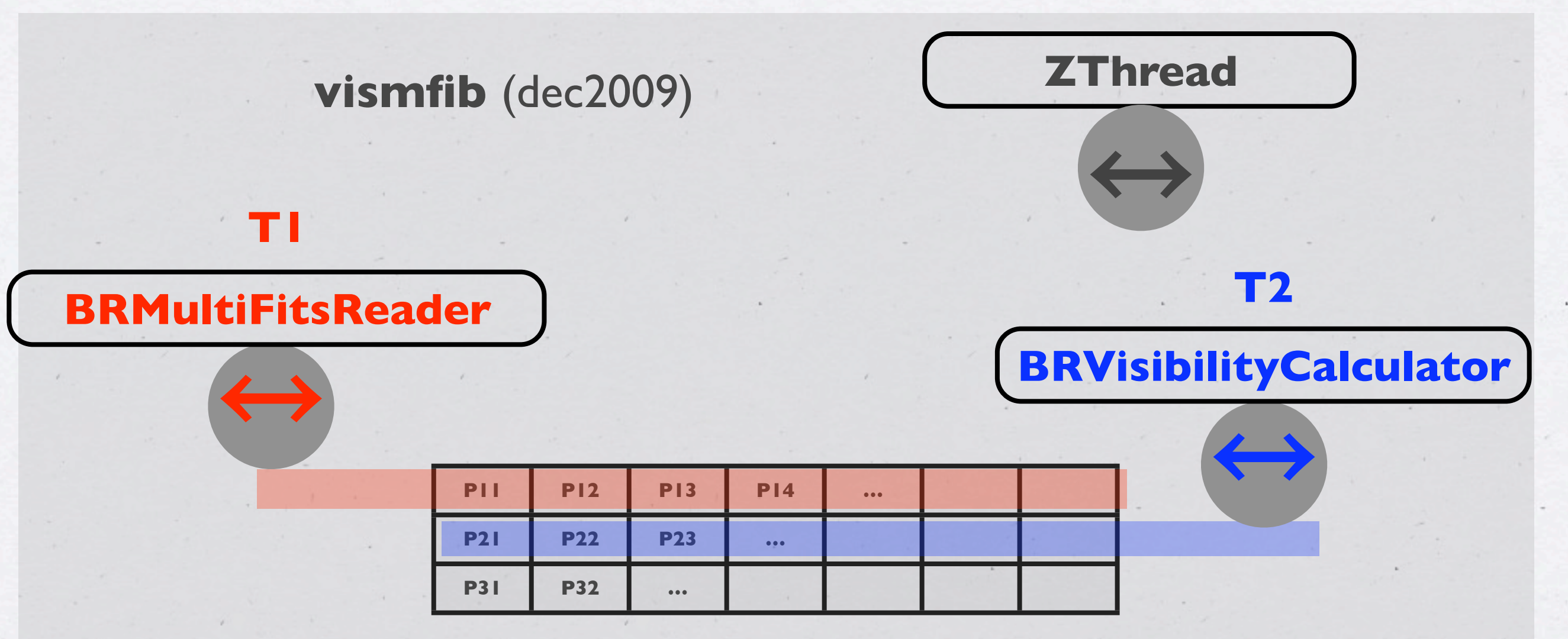

#### **RAcqMemZoneMgr**

Programme de calcul des visibilités

T2 (BRVisibilityCalculator) peut faire du calcul parallèle (plusieurs threads de calcul en interne)

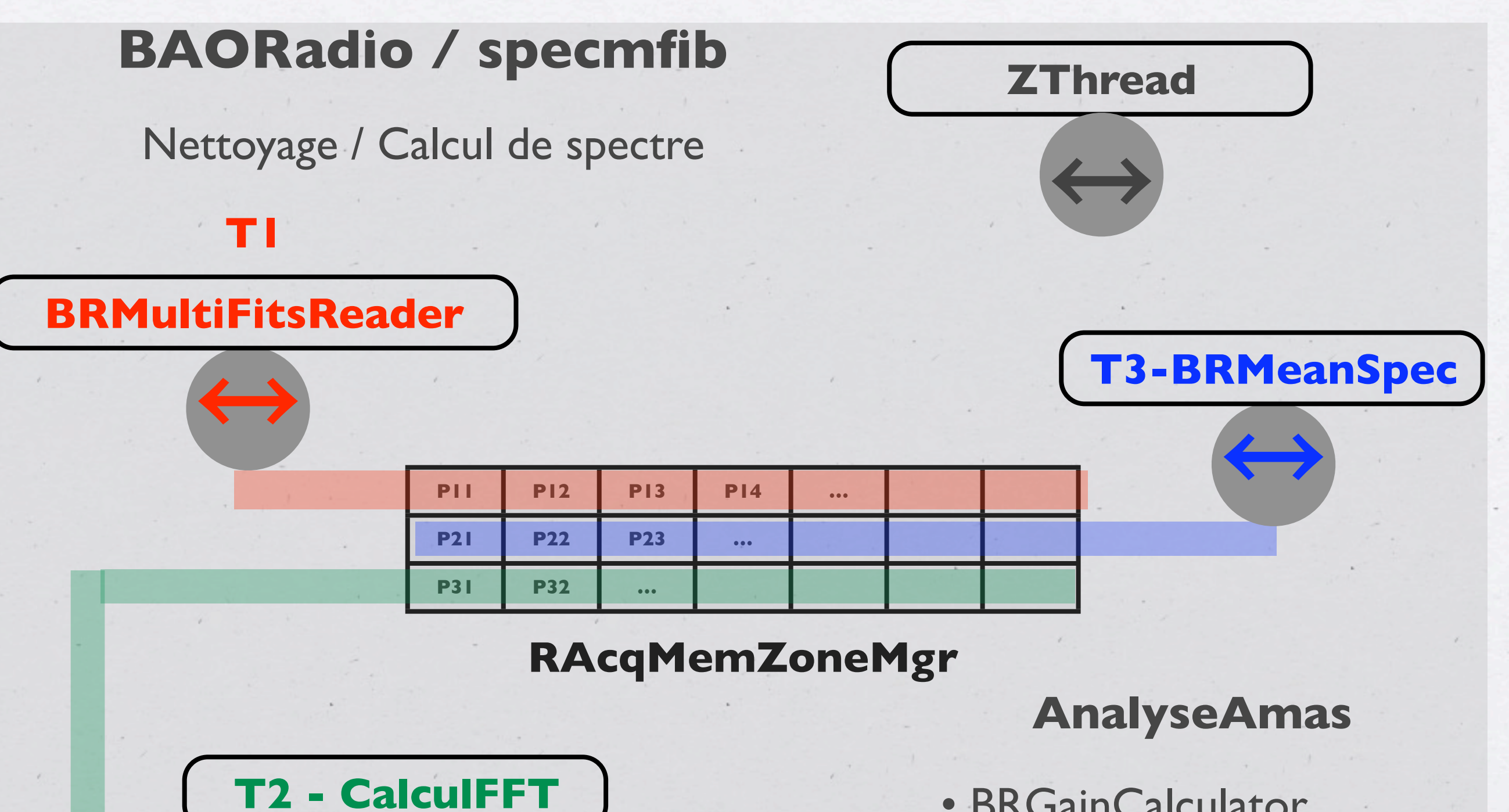

 $PCIExpress \rightarrow \text{OMA-Task} \rightarrow \text{C}$ 

㲗

- BRGainCalculator
- BRMeanSpecCalculator
- Nettoyage des RFI

### Correlateur Software

- Pittsburgh Dec 2010
- <sup>●</sup>32 voies avec firmware FFT
- 60 MHz de bande (1024 coeff FFT)
- **Keeps 4 kHz**;
- 8 machines, 2 fibres / machine, échange de données sur ethernet
- Calcul de 528 visibilités réparties sur 8 machines (mise en temps des paquets au vol)
- Traitement/calcul de visibilités, échanges de données : >~ 4 GFLOPS (sur 4-6 coeurs)
- Amélioration: instructions SSE (optimisation)
- Firmware RAW, 1 voie / FPGA-fibre
- Acquisition par paquet de 16384 échantillons ( ~ 32 µs)
- f\_trig = 10 kHZ → 160 MO/s / fibre (cycle utile de 30%) , > 300 MO/s sur disque pour 2 voies : > 1 TO en 1 heure d'observation
- On doit pouvoir fonctionner à 15-20 kHz (250-300 MO/s, 50-60% de cycle utile) avec un PC plus puissant

Traitement/calcul de visibilités, échanges de données : >~ 4-6 GFLOPS (sur 4-6 coeurs)